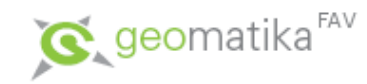

#### **Tvorba mapových aplikací v prohlížeči I KMA/IGD**

Karel Jedlička

smrcek@kma.zcu.cz

http://www.kma.zcu.cz/Jedlicka podkladové materiály

Vznik materiálu byl podpořen z projektu FRVŠ č. 584/2011

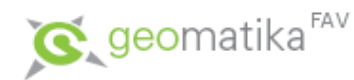

#### **Tvorba mapových aplikací v prohlížeči**

#### • **Přístup k mapám na webu**

- GUI
- API
- Web API (webová služba), Mashup
- Webová služba OGC

- Google Web APIs
- Google Maps
- Google Maps APIs
- Keyhole Markup Language
- **Mapové aplikace ESRI**

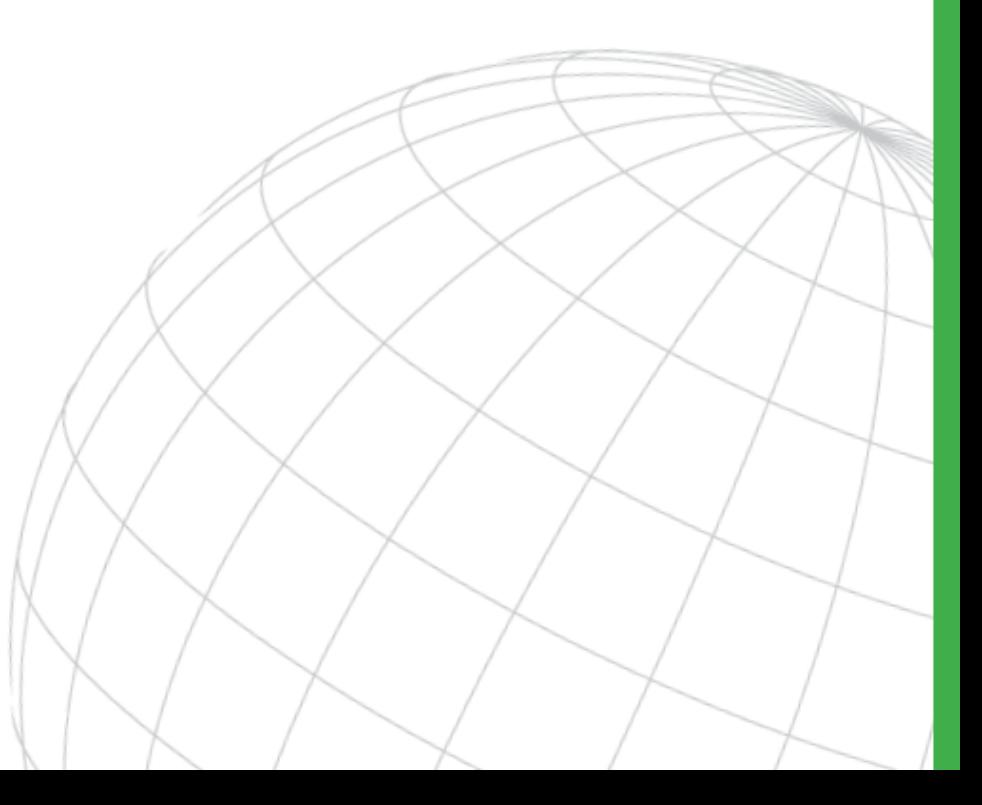

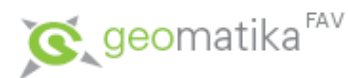

- **GUI – Grafické uživatelské rozhraní** (anglicky *Graphical User Interface)*
	- [uživatelské rozhraní,](http://cs.wikipedia.org/wiki/U%C5%BEivatelsk%C3%A9_rozhran%C3%AD) které umožňuje ovládat [počítač](http://cs.wikipedia.org/wiki/Po%C4%8D%C3%ADta%C4%8D) pomocí interaktivních grafických [ovládacích prvků](http://cs.wikipedia.org/wiki/Ovl%C3%A1dac%C3%AD_prvek_(po%C4%8D%C3%ADta%C4%8D)).
	- Na [monitoru](http://cs.wikipedia.org/wiki/Monitor_(obrazovka)) počítače jsou zobrazena [okna](http://cs.wikipedia.org/wiki/Okno_(po%C4%8D%C3%ADta%C4%8Dov%C3%A9)), ve kterých programy zobrazují svůj výstup. Uživatel používá [klávesnici](http://cs.wikipedia.org/wiki/Po%C4%8D%C3%ADta%C4%8Dov%C3%A1_kl%C3%A1vesnice),[myš](http://cs.wikipedia.org/wiki/Po%C4%8D%C3%ADta%C4%8Dov%C3%A1_my%C5%A1) a grafické vstupní prvky jako jsou menu, ikony, [tlačítka](http://cs.wikipedia.org/wiki/Tla%C4%8D%C3%ADtko_(po%C4%8D%C3%ADta%C4%8D)), posuvníky, formuláře a podobně.
	- První grafické uživatelské rozhraní ([WIMP\)](http://cs.wikipedia.org/wiki/WIMP) bylo vyvinuto v roce [1973](http://cs.wikipedia.org/wiki/1973) ve vývojových laboratořích společnosti [Xerox.](http://cs.wikipedia.org/wiki/Xerox) Oblibu mezi uživateli získalo spolu s počítači [Mac](http://cs.wikipedia.org/wiki/Macintosh) kolem roku [1984](http://cs.wikipedia.org/wiki/1984) a následně i v [Microsoft Windows.](http://cs.wikipedia.org/wiki/Microsoft_Windows)
- Kromě grafických existují i jiná uživatelská rozhraní:
	- [textové uživatelské rozhraní](http://cs.wikipedia.org/wiki/Textov%C3%A9_u%C5%BEivatelsk%C3%A9_rozhran%C3%AD) (s menu, tlačítky a myší)
	- [příkazový řádek](http://cs.wikipedia.org/wiki/P%C5%99%C3%ADkazov%C3%BD_%C5%99%C3%A1dek) (příkazy se zadávají jejich zapsáním pomocí klávesnice)
	- [brailský](http://cs.wikipedia.org/wiki/Braillsk%C3%BD_%C5%99%C3%A1dek) řádek
	- hlasová rozhraní a další

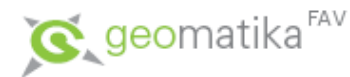

- **API – Application Programming Interface**
	- označuje v i[nformatice](http://cs.wikipedia.org/wiki/Informatika_(po%C4%8D%C3%ADta%C4%8Dov%C3%A1_v%C4%9Bda)) [rozhraní](http://cs.wikipedia.org/wiki/Rozhran%C3%AD) pro [programování](http://cs.wikipedia.org/wiki/Programov%C3%A1n%C3%AD) [aplikací](http://cs.wikipedia.org/wiki/Aplikace).
	- Termín používá [softwarové inženýrství](http://cs.wikipedia.org/wiki/Softwarov%C3%A9_in%C5%BEen%C3%BDrstv%C3%AD).
	- Jde o sbírku procedur, funkcí či tříd nějaké [knihovny](http://cs.wikipedia.org/wiki/Knihovna_(programov%C3%A1n%C3%AD)) [\(ale třeba i jiného programu nebo](http://cs.wikipedia.org/wiki/Kernel) jádra operačního systému), které může [programátor](http://cs.wikipedia.org/wiki/Program%C3%A1tor) využívat.
	- Určuje, jakým způsobem jsou funkce knihovny volány ze zdrojového kódu programu.
	- Pozn: rozhraní, které se vytváří při [kompilaci](http://cs.wikipedia.org/wiki/P%C5%99eklada%C4%8D) a je využíváno při běhu programu, se nazývá [ABI](http://cs.wikipedia.org/wiki/ABI).

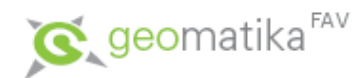

- API je abstrakce, která definuje a popisuje rozhraní pro interakci s řadou funkcí, používaných součástí softwarového systému. Software, který poskytuje funkce popsané API říká, že je implementován v API. API může být:
	- obecné jedná se o úplný soubor rozhraní API, který je zasílán v knihovnách programovacího jazyka (např. Standard Template Library v C ++ nebo Java API),
	- konkrétní [chce řešit konkrétní problémy, jako jsou](http://cs.wikipedia.org/wiki/Mapy_Google) Mapy Google nebo Java API for XML Web Services,
	- jazykově závislé to znamená, že je k dispozici pouze v daném programovacím jazyce, pomocí syntaxí a základních prvků tohoto jazyka, aby API bylo vhodné pro použití v této souvislosti,
	- jazykově nezávislé to znamená, že lze volat z několika programovacích jazyků, což je žádoucí vlastnost pro službu orientovanou v API, která není vázána na daný proces nebo systém, a může být poskytnuta jako [RPC](http://cs.wikipedia.org/wiki/Remote_procedure_call) nebo [Webová služba](http://cs.wikipedia.org/wiki/Webov%C3%A1_slu%C5%BEba).

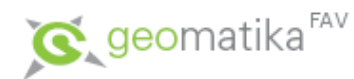

- **Web API**
	- Při použití v kontextu vývoje webu je API typicky definováno [HTTP](http://cs.wikipedia.org/wiki/Hypertext_Transfer_Protocol) a požaduje zprávy spolu s definicí struktury odpovědí obvykle v [XML](http://cs.wikipedia.org/wiki/Extensible_Markup_Language) nebo [JSON](http://cs.wikipedia.org/wiki/JavaScript_Object_Notation) formátu.
	- [Web API je prakticky synonymem pro](http://cs.wikipedia.org/wiki/Webov%C3%A1_slu%C5%BEba) Webovou službu.
	- Web API umožňují kombinaci různých služeb do nových aplikací známých jako *mashups*.
	- Příklad: internetová stránka, která uživatelům umožňuje hledání místních restaurací, je schopna si převzít vrstvu z Google Maps, protože Google Maps API to umožňuje.

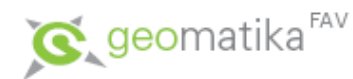

#### • **Webová služba**

- Softwarový systém umožňující interakci dvou strojů na síti.
- Je reprezentována [softwarovým](http://cs.wikipedia.org/wiki/Software) nebo [hardwarovým](http://cs.wikipedia.org/wiki/Hardware) agentem. Ti mohou být různí, ale webová služba zůstává stále stejná.
- Během transakce je jeden agent žádajícím o službu a druhý poskytujícím službu.
- Standardy používané specifikací webových služeb mají za úkol zajistit totožnou sémantiku obou agentů.
- Specifikace počítá se třemi účastníky při provádění webové služby. Jsou jimi již zmínění žadatel o službu, poskytovatel služby a navíc je zde přítomen registr služeb.
- Poskytovatel zveřejňuje definici služby v registru pomocí protokolů UDDI a WSDL, žadatel o službu ji vyhledá a následně se spojuje s poskytovatelem pomocí definice, který mu byl poskytnut registrem služby.
- Příklad WS: <https://stag-ws.zcu.cz/ws/>

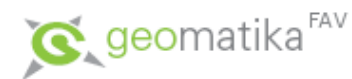

- **Mashup** may refer to:
	- [Mashup](http://en.wikipedia.org/wiki/Mashup_(digital)) (digital), a digital media file containing any or all of text, graphics, audio, video, and animation, which recombines and modifies existing digital works to create a derivative work
	- [Mashup](http://en.wikipedia.org/wiki/Mashup_(music)) (music), the musical genre encompassing songs which consist entirely of parts of other songs
	- [Mashup](http://en.wikipedia.org/wiki/Mashup_(video)) (video), a video that is edited from more than one source to appear as one
	- [Mashup](http://en.wikipedia.org/wiki/Mashup_(book)) (book), a book which combines a pre-existing text, often a classic work of fiction, with a certain popular genre such as vampire or zombie narratives
	- Mashup [\(web application hybrid\)](http://en.wikipedia.org/wiki/Mashup_(web_application_hybrid)), a web application that combines data and/or functionality from more than one source
	- [Mash-Up \(Glee\)](http://en.wikipedia.org/wiki/Mash-Up_(Glee)), an October 2009 episode of the television series Glee
	- [Lotus Mashups,](http://en.wikipedia.org/wiki/Lotus_Mashups) a Business Mashups editor developed and distributed by IBM as part of the IBM Mashup Center system
	- *[Band Mashups](http://en.wikipedia.org/wiki/Band_Mashups)*, the former name of the video game *Battle of the Bands*

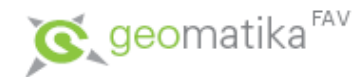

- **Mashup (web application hybrid)**
	- In [Web development](http://en.wikipedia.org/wiki/Web_development), a **mashup** is a [Web page](http://en.wikipedia.org/wiki/Web_page) or application that uses and combines data, presentation or functionality from two or more sources to create new services.
	- The term implies easy, fast integration, frequently using [open APIs](http://en.wikipedia.org/wiki/Open_API) and data sources to produce enriched results that were not necessarily the original reason for producing the raw source data.
	- The main characteristics of the mashup are combination, visualization, and aggregation. It is important to make existing data more useful, moreover for personal and professional use.
	- To be able to permanently access the data of other services, mashups are generally [client applications](http://en.wikipedia.org/wiki/Client_(computing)) or hosted online.

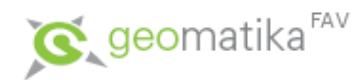

- **Webová služba podle [OGC](http://www.opengeospatial.org/standards)**
	- [Web Coverage Processing Service](http://www.opengeospatial.org/standards/wcps)
	- [Web Coverage Service](http://www.opengeospatial.org/standards/wcs)
	- [Web Feature Service](http://www.opengeospatial.org/standards/wfs)
	- [Web Map Context](http://www.opengeospatial.org/standards/wmc)
	- [Web Map Service](http://www.opengeospatial.org/standards/wms)
	- [Web Map Tile Service](http://www.opengeospatial.org/standards/wmts)
	- [Web Processing Service](http://www.opengeospatial.org/standards/wps)
	- [Web Service Common](http://www.opengeospatial.org/standards/common)

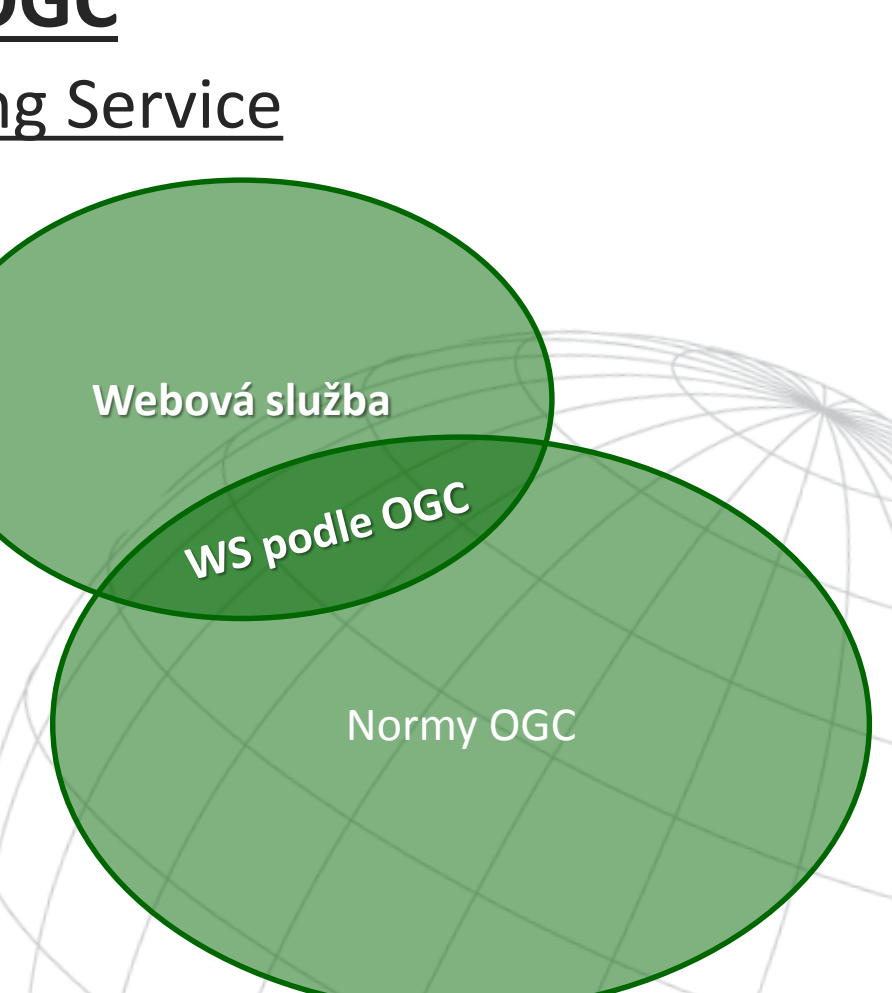

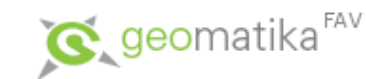

- **Google Web API** (též **Google Web Services**)
	- aplikační rozhraní ([API](http://cs.wikipedia.org/wiki/API)), které registrovaným vývojářům umožňuje jednoduchý přístup k datům z Google pomocí rozhraní [SOAP.](http://cs.wikipedia.org/wiki/SOAP)
	- Využívání této služby je zdarma, ovšem s limitem 1000 dotazů denně od jednoho vývojáře.
	- Pomocí Google Web API fungují některé populární služby jako Google Alert (umožňuje sledovat výsledky vyhledávání zadané fráze a zasílání výsledků e-mailem) nebo Google Dance Tool (sledující procházení Internetu GoogleBotem a výpočet PageRanku).
	- Seznam (nejen) google API:<http://code.google.com/more/>

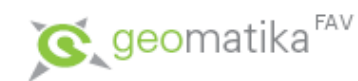

- Seznam webových mapových aplikací od Google
	- {[Google Earth](http://earth.google.com/intl/cs/) (desktop klient)}
	- [Google Maps](http://maps.google.cz/) (v prohlížeči)
	- [Google Earth Plugin](http://earth.google.com/plugin/) (rozšiřující plugin pro 3D zobrazování v Google Maps)
- Příklad využití Google Maps (ZČU)
	- [www.zcu.cz/about/mapy.html](http://www.zcu.cz/about/mapy.html)
	- <http://gis.zcu.cz/projekty/MapyZCU/MapyProZCU.html>

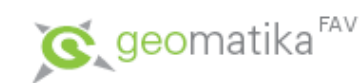

- Google Maps
	- Kde začít?
		- <http://maps.google.cz/>
		- <http://maps.google.com/support/?hl=cs>

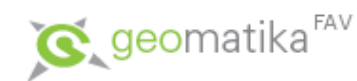

- Google Maps APIs
	- <http://code.google.com/apis/maps/>
		- [http://code.google.com/apis/maps/documentation/](http://code.google.com/apis/maps/documentation/staticmaps/) staticmaps/
			- Use of the Google Static Maps API is subject to a query limit of 1000 unique (different) image requests per viewer per day.
			- Since this restriction is a quota per *viewer*, most developers should not need to worry about exceeding their quota.
			- However, note that we enforce an additional request rate limit to prevent abuse of the service. Requests of identical images, in general, do not count towards this limit beyond the original request.
		- [http://code.google.com/apis/maps/documentation/](http://code.google.com/apis/maps/documentation/javascript/) javascript/

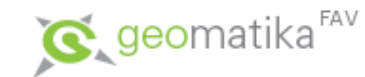

- **Keyhole Markup Language (KML)**
	- Aplikace metajazyka [XML.](http://cs.wikipedia.org/wiki/XML)
	- Primárně je určeno pro publikaci, distribuci geografických dat ([geodat\)](http://cs.wikipedia.org/wiki/Geodata).
	- Ke dni 16.4.2008 se stal KML ve verzi 2.2 standardem [Open Geospatial Consortium](http://cs.wikipedia.org/wiki/Open_Geospatial_Consortium) (OGC).
	- KML byl vyvinut firmou Keyhole, Inc. jako [API](http://cs.wikipedia.org/wiki/API) pro její virtuální glóbus *Earth Viewer*. V roce 2004 firmu koupila společnost Google, Inc. a produkt přejmenovala na [Google Earth.](http://cs.wikipedia.org/wiki/Google_Earth)

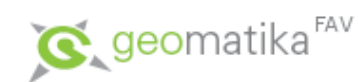

#### • **KML**

#### – **Vztažné souřadnicové systémy**

• Geoprvky standardu KML (bod, linie, plocha, aj.) využívají pro lokalizaci souřadnicový systém [WGS84](http://cs.wikipedia.org/wiki/WGS84) ve tvaru celých stupňů. Výšky vztažných bodů prvků nejsou povinné (H = 0 m) a pokud jsou uvedeny tak je jejich vztažný systém [EGM96](http://cs.wikipedia.org/w/index.php?title=EGM96&action=edit&redlink=1).

#### – **Aplikace**

- Primární využití KML ze strany Google je pro její mapové aplikace [Google Earth](http://cs.wikipedia.org/wiki/Google_Earth) (virtuální glóbus), [Google Maps](http://cs.wikipedia.org/wiki/Google_Maps) (webový mapový server) a [Google Mobile](http://cs.wikipedia.org/w/index.php?title=Google_Mobile&action=edit&redlink=1) (přístup ke geodatům-mapám v mobilních zařízeních).
- Díky tomu, že se verze KML 2.2 stala standardem OGC, získává KML popularitu a tvůrci nejen [GIS](http://cs.wikipedia.org/wiki/GIS) software se ho snaží začlenit do svých produktů.
- Na internetu již existují zajímavé aplikace využití KML pro prezentaci geografických informací (geodat).

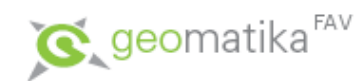

#### • **KML**

#### – **Soubory KML a KMZ**

- Primárním formátem je soubor KML (aplikace XML).
- Existuje i rozšiřující verze textového souboru KML, jímž je formát KMZ.
- KMZ je ve skutečnosti přejmenovaná přípona archivu [ZIP.](http://cs.wikipedia.org/wiki/ZIP_(souborov%C3%BD_form%C3%A1t)) Obsahuje kořenový KML soubor **doc.kml** a vedle něho můžou být ještě dodatečné soubory ([JPEG](http://cs.wikipedia.org/wiki/JPEG), aj.) pro textury.
- Nejznámější využití KMZ je pro prezentaci vizualizace objektů vytvořených např. v software [Google SketchUp](http://cs.wikipedia.org/wiki/Google_SketchUp), v prostředí [Google Earth](http://cs.wikipedia.org/wiki/Google_Earth).

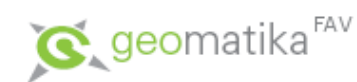

#### • **KML**

```
<?xml version='1.0' encoding='UTF-8'?>
```
<kml xmlns='http://www.opengis.net/kml/2.2'> <Placemark>

```
<name>Plzeň</name>
```
- <description>Plzeň je hlavní město piva na světě.</description>
- <Point>
- <coordinates>13.3775,49.7475,0</coordinates>  $\langle$ /Point>

```
</Placemark>
```
 $\langle$ /kml $>$ 

<https://developers.google.com/kml/documentation/kmlreference>

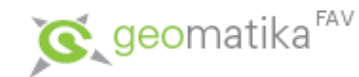

- Ukázka tvorby google mapy přes GUI
- Ukázka začlenění mapy do statické webové stránky
- · Ukázka exportu mapy do KNAL
- Ukázka editace KML
	- <sup>Nečtiny</sup> Plzeň 30.6.2011 15:59:0<mark>5</mark><br>
	Veřejná Počet zobrazení: 1<br>
	Vytvořeno 2. VIII. Autor: smrcek, Aktualizováno: 2. VIII.

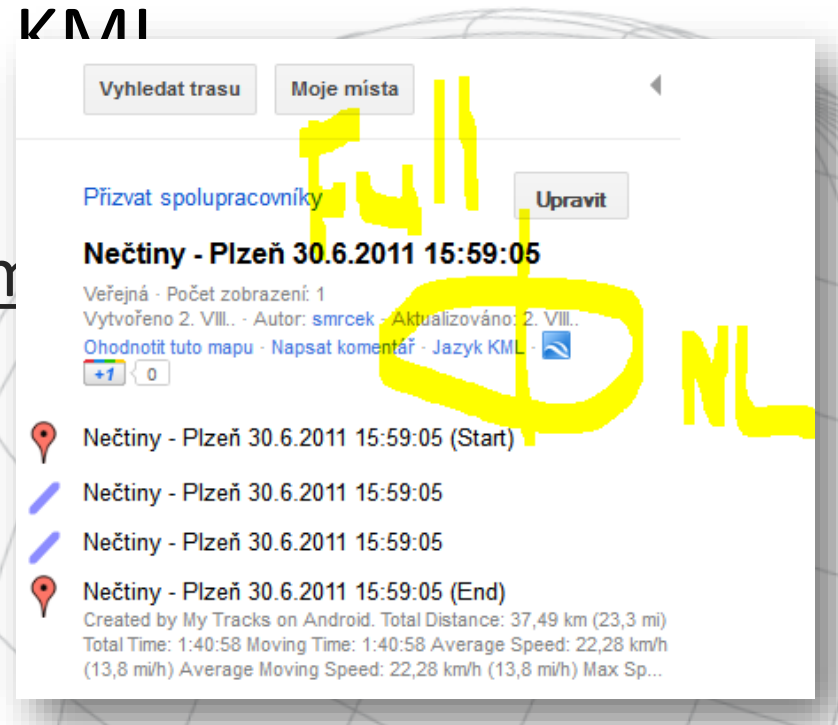

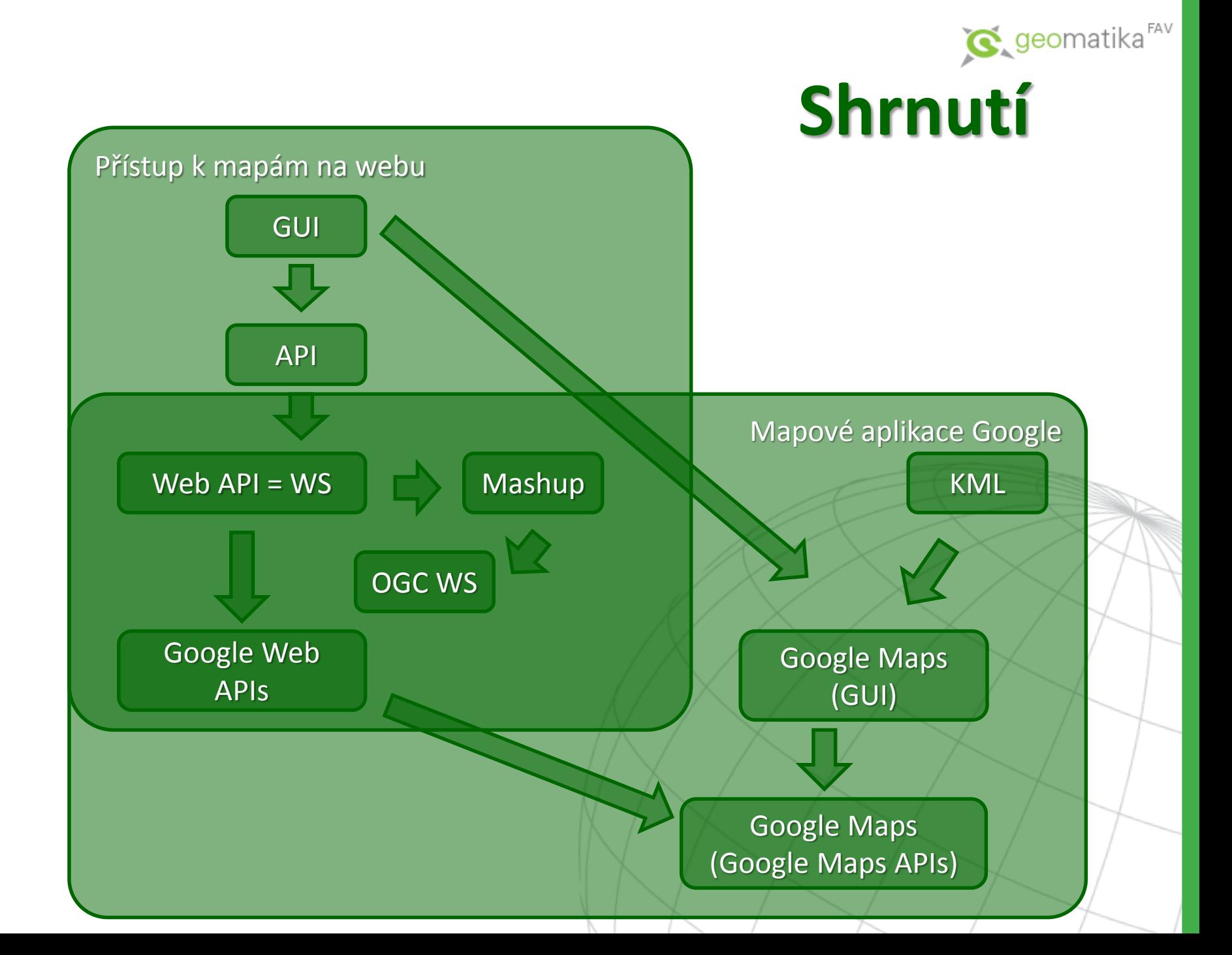

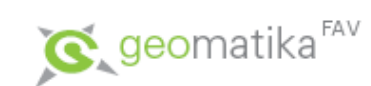

• **Cvičení**

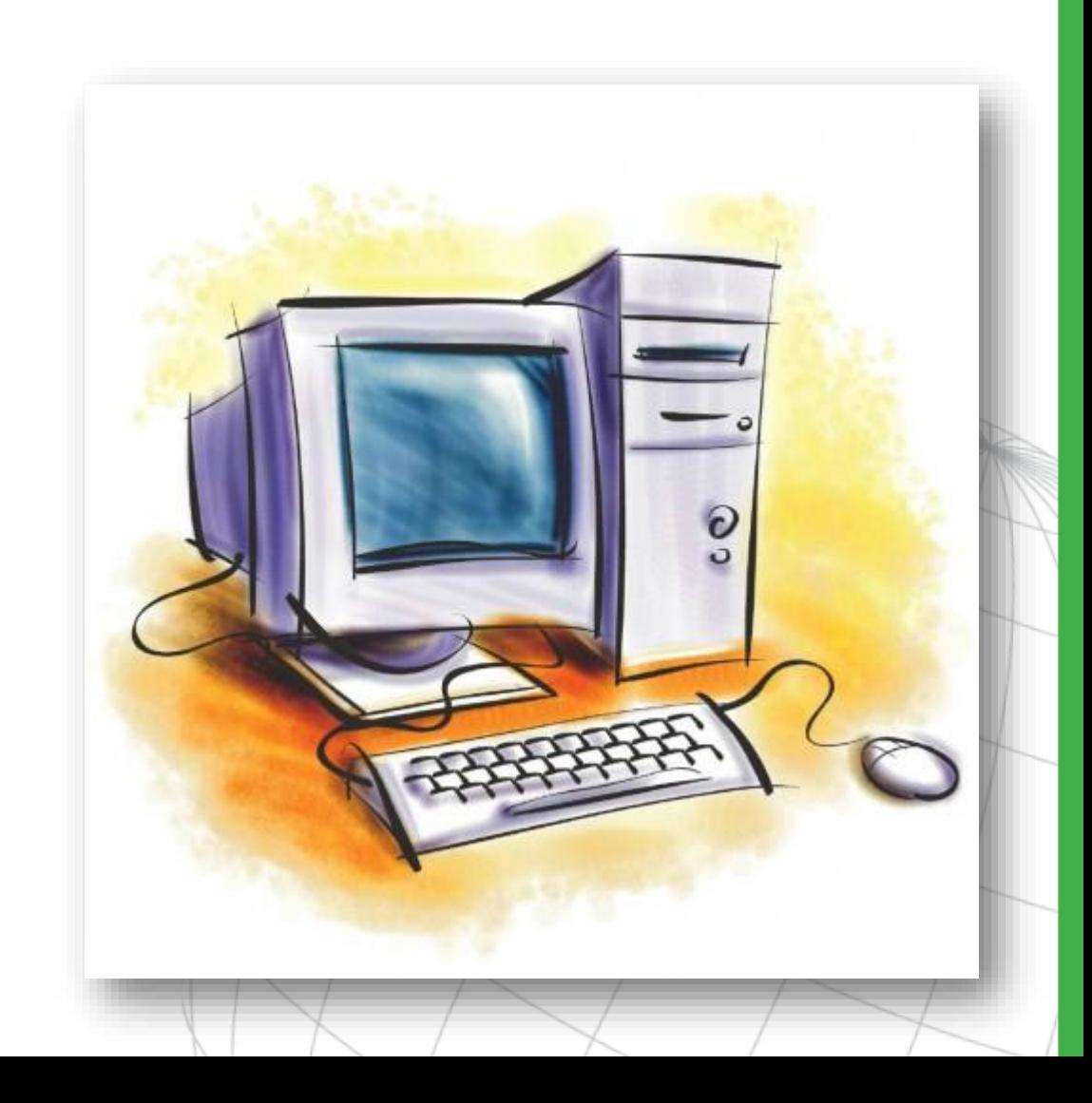

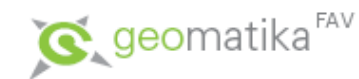

- [Kontrola odevzdávání seminárních projektů](https://docs.google.com/spreadsheet/pub?key=0As4351TrfZ6RdGZJUjVPNUNTVkd5ajhoTHFqZThhMUE&single=true&gid=3&output=html)
- Samostatná práce
	- Registrace google účtu
	- Tvorba google mapy a její začlenění do statické stránky:
		- Classic Maps
		- (new) Google maps
		- (Google) Maps Engine
		- (Google) Static Map API

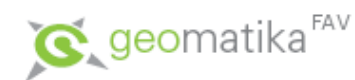

- Zadání druhé seminární práce
	- Na vybrané podkladové vrstvě vytvořte přes GUI google mapu, která bude splňovat následující požadavky:
		- Bude obsahovat základní podkladovou vrstvu a zároveň vámi vytvořenou vrstvu (=Mashup).
		- Vytvořená vrstva bude obsahovat liniovou trasu s alespoň třemi body zájmu. Dále bude obsahovat alespoň jeden areál. Tematicky se může jednat o smyšlenou turistickou trasu se zastávkami probíhající určitým typem chráněné zóny.
		- Každý prvek vytvořené mapy bude obsahovat atributové informace. Alespoň jednou (v libovolném prvku) bude obsažen hypertextový odkaz a vložený obrázek. Text v atributech formátujte.
		- Pro vytvořené vrstvy bude použito vhodné kartografické vyjádření z nabízených symbolů. Alternativně vámi vytvořené (např. ikony).
	- Mapu začleňte do vámi vytvořené statické (validní!) webové stránky.
	- Mapu exportujte do KML. V KML změňte vámi vybranou vlastnost, změnu popište v HTML stránce a změněný KML soubor prolinkujte odkazem z HTML.
	- Do stránky vložte jednoduchou google mapu pomocí Static maps API.
		- V [ukázkové mapě](https://developers.google.com/maps/documentation/staticmaps/?csw=1) změňte barvu a styl bodových symbolů, měřítko mapy, volitelně styl podkladové mapy.

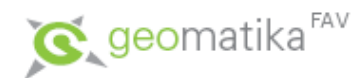

#### **Tvorba mapových aplikací v prohlížeči**

- Zdroje
	- Přednáška
		- Co je to GUI?
			- http://cs.wikipedia.org/wiki/Grafické uživatelské rozhraní (dost stručné)
			- [http://en.wikipedia.org/wiki/Graphic\\_user\\_interface](http://en.wikipedia.org/wiki/Graphic_user_interface)
		- Co je to API?
			- <http://cs.wikipedia.org/wiki/API>
			- [http://cs.wikipedia.org/wiki/Webová\\_služba](http://cs.wikipedia.org/wiki/Webov%C3%A1_slu%C5%BEba)
			- <https://stag-ws.zcu.cz/ws/>
			- [http://en.wikipedia.org/wiki/Mashup](http://en.wikipedia.org/wiki/Mashup_(web_application_hybrid))
			- [http://en.wikipedia.org/wiki/Mashup\\_\(web\\_application\\_hybrid\)](http://en.wikipedia.org/wiki/Mashup_(web_application_hybrid))
			- <http://www.opengeospatial.org/standards>
		- Google Web APIs?
			- [http://cs.wikipedia.org/wiki/Google#Google\\_Web\\_API](http://cs.wikipedia.org/wiki/Google)
			- <http://code.google.com/more/>
		- Google Maps
			- <http://maps.google.cz/>
			- <http://maps.google.com/support/?hl=cs>
		- Google Maps APIs:<http://code.google.com/apis/maps/>
			- <http://code.google.com/apis/maps/documentation/staticmaps/>
			- http://code.google.com/intl/cs/apis/maps/documentation/staticmaps/index.html#quick\_example
			- <http://code.google.com/apis/maps/documentation/javascript/>
			- <http://code.google.com/intl/cs/apis/maps/documentation/javascript/tutorial.html>
		- KML
			- [http://cs.wikipedia.org/wiki/Keyhole\\_Markup\\_Language](http://cs.wikipedia.org/wiki/Keyhole_Markup_Language)
			- http://code.google.com/intl/cs/apis/kml/documentation/kmlreference.html
			- <http://code.google.com/intl/cs/apis/kml/documentation/altitudemode.html>
	- Cvičení
		- Návod: <http://maps.google.com/help/maps/getmaps/quick.html>
		- Příklad: <http://www.zcu.cz/about/mapy.html>
	- Výzva: Export vytvořené mapy do KML.
		- <http://sites.google.com/site/gmapstips/export-my-map-as-kml>